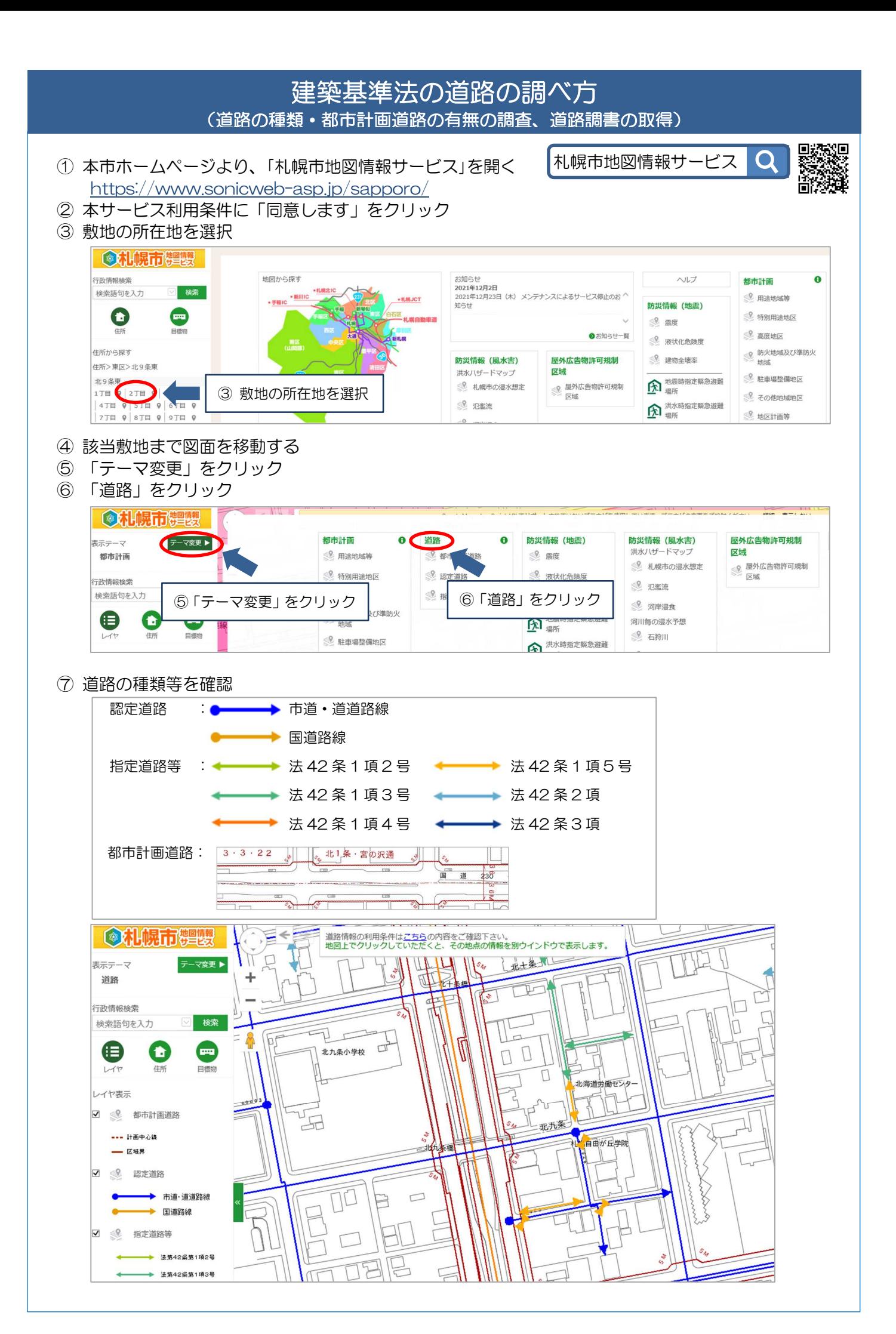

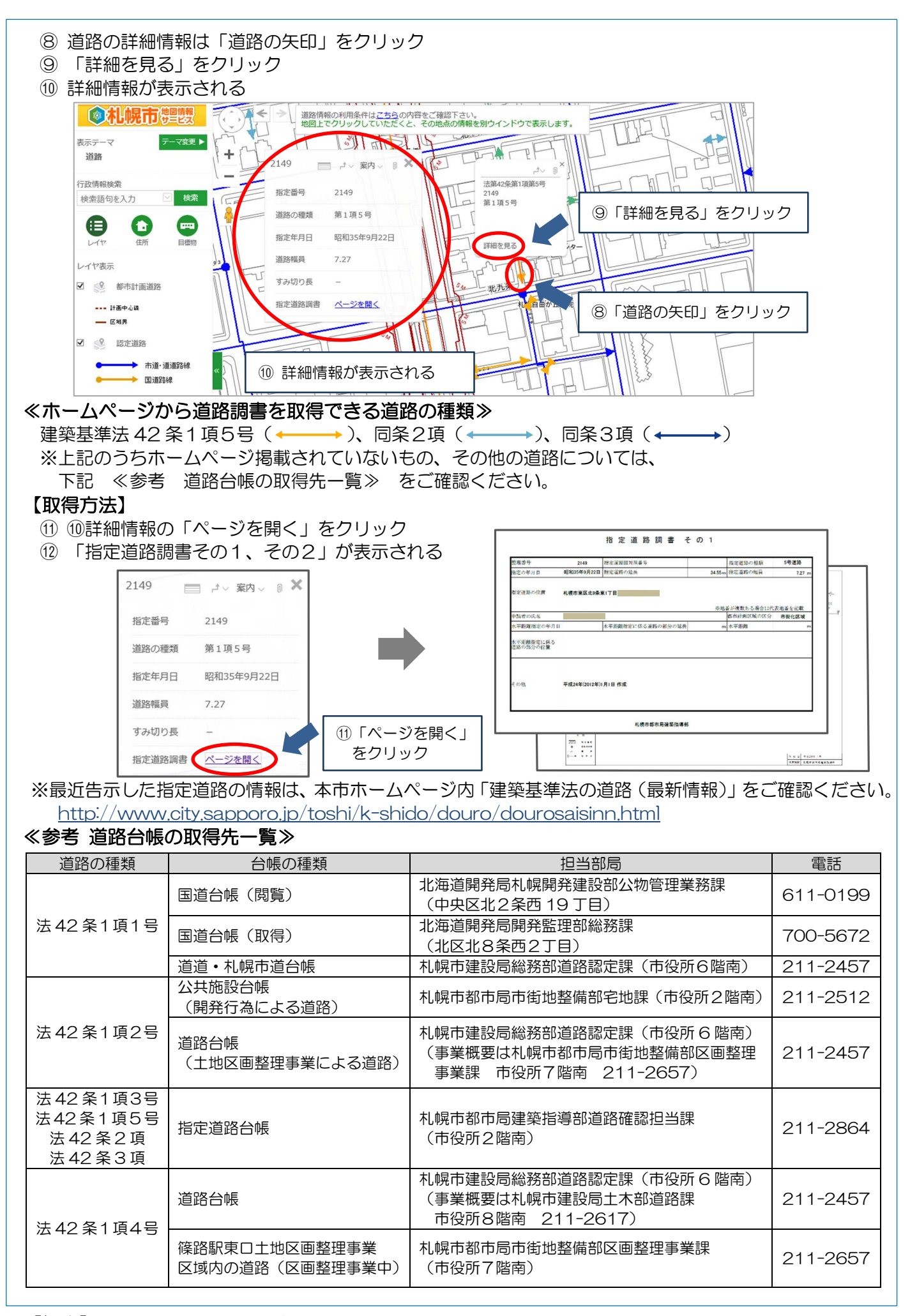

## 【担当】 札幌市都市局建築指導部道路確認担当課

札幌市中央区北1条西2丁目 札幌市役所本庁舎2階南側2番窓口 電話:011-211-2864